# **Parameter Estimation for Photovoltaic Diodes**

### **Introduction**

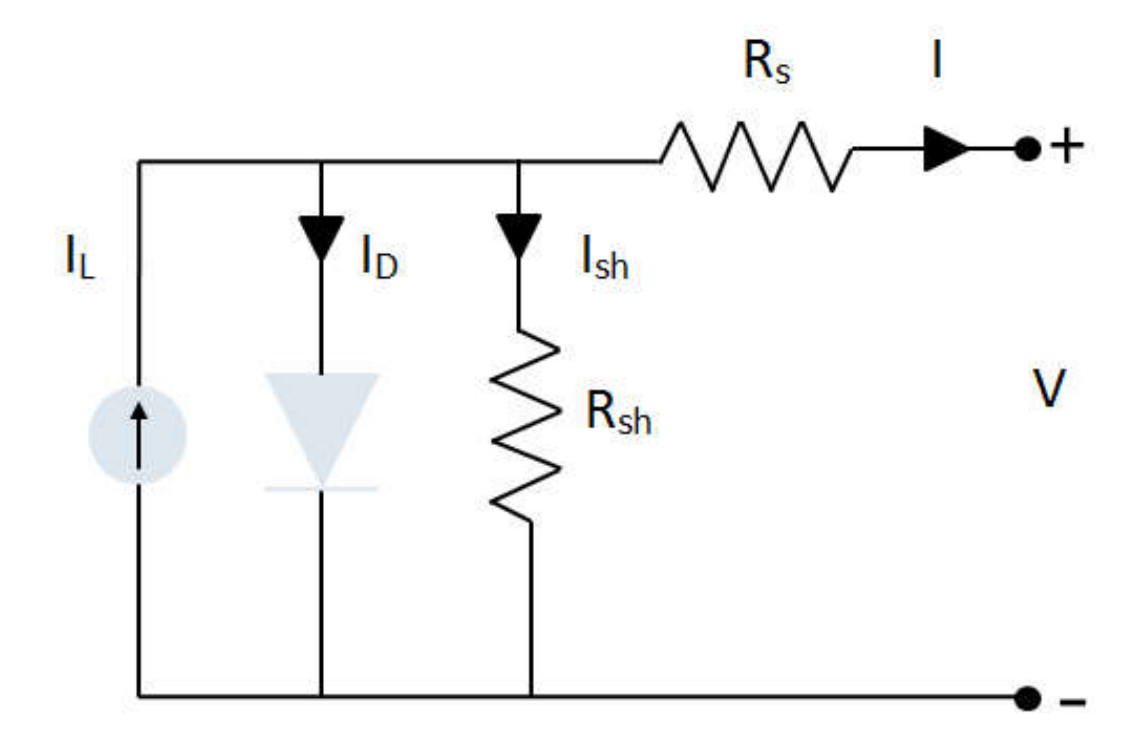

The behavior of a photovoltaic diode is often modeled with an equivalent circuit (illustrated above), and is described by the equation below.

$$
If = \frac{1}{p}v - 10\left(e^{\frac{ifRs + Vf}{nVt}} - 1\right) - \frac{ifRs + Vf}{Rp}
$$

This application

- will rearrange this equation to give i in terms of the LambertW equation
- find the best-fit parameters against experimental data

References:

http://www.hindawi.com/journals/jam/2013/362619/

Gray, J.L., The Physics of the Solar Cell, in Handbook of Photovoltaic Science and Engineering, A. Luque, Hegedus, S., Editor. 2011, John Wiley and Sons

# **Rearrange Diode Equation**

**> >** *restart* : *I\_r* d*solve If* = *Ipv*K*I0*\$ e *Vf*C*If*\$*Rs <sup>n</sup>*\$*Vt* <sup>K</sup><sup>1</sup> <sup>K</sup>*Vf*C*If*\$*Rs Rp* , If *I\_r* := K <sup>K</sup> <sup>K</sup>LambertW <sup>K</sup>*I0 RpRs* <sup>e</sup> *Rp I0Rs* C*IpvRs* C*Vf n Vt Rp*C*Rs* K*RpVtn*K*Rs Vtn* C *Rp I0 Rs*C*IpvRs*C*Vf n Vt Rp*C*Rs n Vt*C*Vf Rs*

 $> I$  *pred*  $:=$  *unapply*( $I_r$ , *Vf*, *Ipv*, *I0*, *n*, *Rs*, *Rp*) :

#### **Import Experimental I-V Data for Photo Voltaic Diode**

> data = ExcelTools:-Import("diode experimental data.xlsx","Sheet1");

$$
data := \begin{bmatrix} 1..26 \times 1..2 \text{ Array} \\ Data Type: anything \\ Storage: rectangular \\ Order: Fortran\_order \end{bmatrix}
$$
 (3.1)

- $\triangleright$   $V_{\mathcal{A}}$ *data*  $:=$  *convert*(*data*[ .., 1], *Vector*) :
- $\blacktriangleright$  *I\_data*  $:=$  *convert*( $data$ [ .., 2], *Vector*) :
- $\triangleright$   $p1 := plot(V\_data, I\_data, style = point, legend = "Experimental Data")$ :

> 
$$
T := 273.15 + 33
$$
:  
\n $k := 1.380650 \cdot 10^{-23}$ :  
\n $q := 1.602176 \cdot 10^{-19}$ :  
\n $Vt := \frac{k \cdot T}{q}$ :

#### **Find Best-Fit Parameters**

- **>** *res* d*Statistics*:-*NonlinearFit I\_pred*, *V\_data*, *I\_data*, *parameterranges* = 0.1 ..1, 0 ..0.0001, 1 ..2, 0.01 ..0.1, 1 ..100 , *output* = *solutionmodule*, *iterationlimit* = 50, *optimalitytolerance* = 0.01 :
- $\triangleright$  pars  $:=$  res:-Results( parametervector);

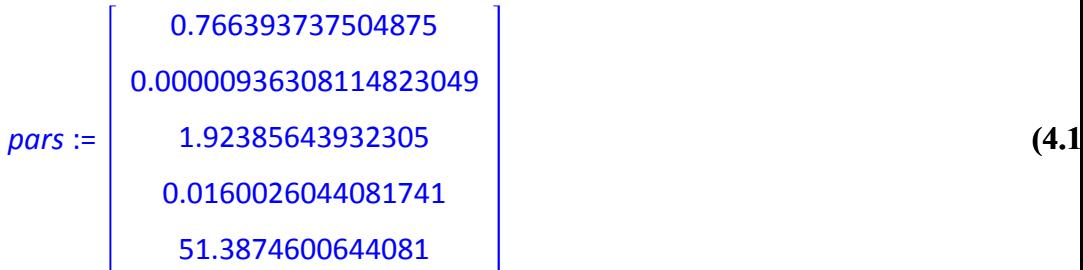

**>** *res*:-*Results residualsumofsquares*

:

#### 0.001785240007

**(4.2**

# **Plot Model Curve Against Experimental Data**

- **>** *p2* d*plot* '*I\_pred*' *Vf*, *pars* 1 , *pars* 2 , *pars* 3 , *pars* 4 , *pars* 5 , *Vf* = min *V\_data* ..max *V\_data* , *color*
	- = *black*, *legend* = "Model Curve" , *axesfont* = *Arial* , *legendstyle* = *font* = *Arial* ,*size* = 800, 500 , *gridlines*

**>** *plots*:-*display p1*, *p2*,*title* = "Parameter Estimation for Photovoltatic Diode",*titlefont* = *Arial*, 18

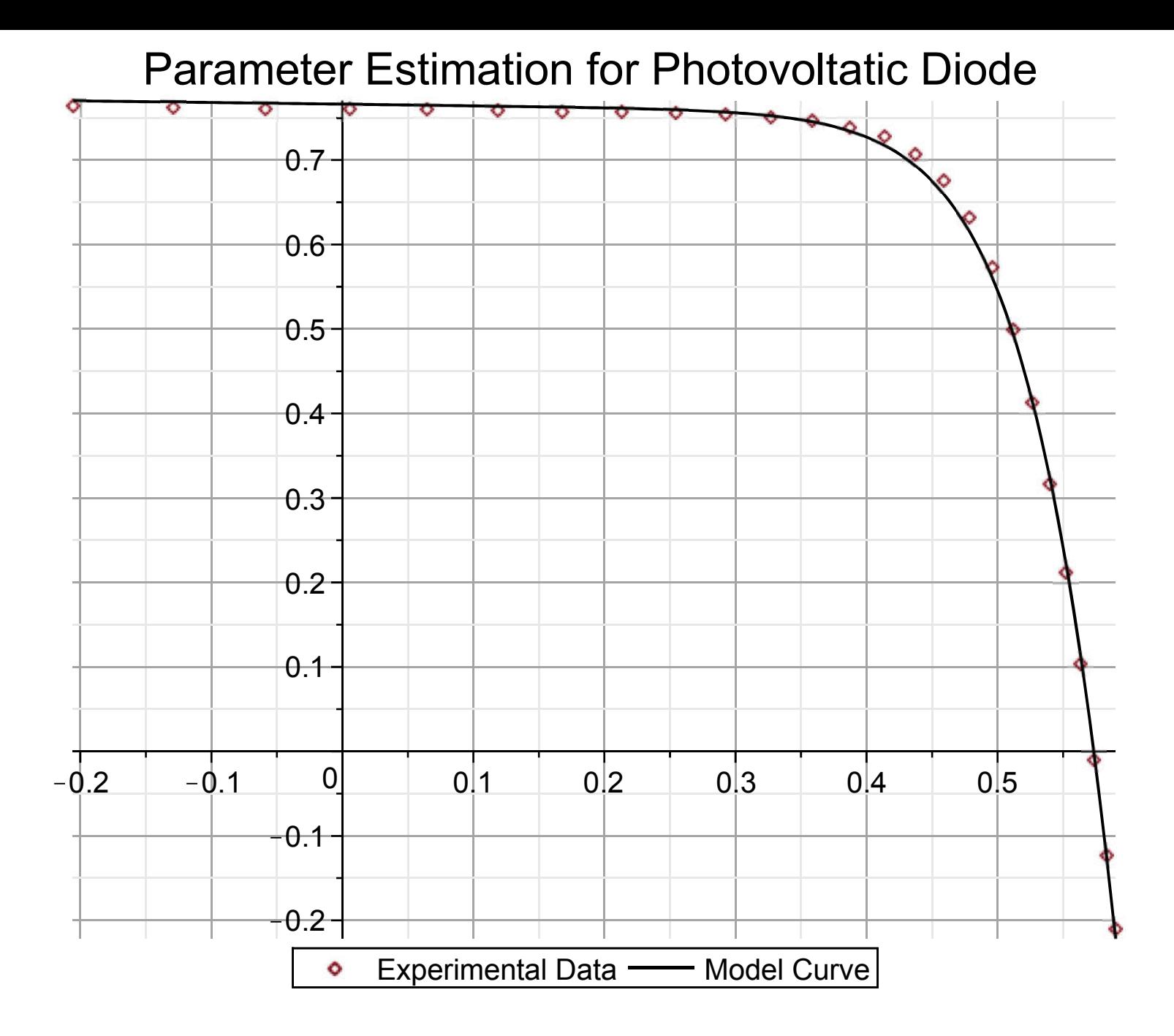